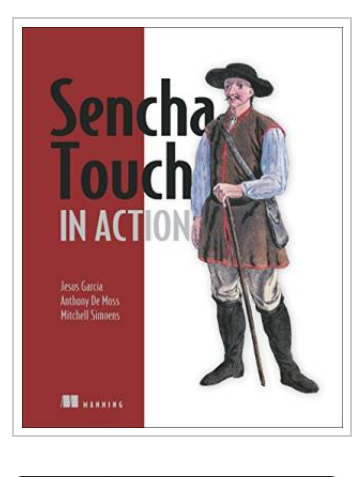

DOWNLOAD PDF

## Sencha Touch in Action

## By Jesus Garcia

Manning Publications. Paperback. Condition: New. 320 pages. Dimensions: 9.1in. x 7.3in. x 0.8in.Summary Sencha Touch in Action is the definitive guide to developing applications with Sencha Touch. Youll begin with basic design principles for building great mobile applications, and then explore the features of Sencha Touch that bring those ideas to life. Youll learn how and why objects operate in the framework as you work through several real-world examples. This book also promotes the emerging best practices for mobile web development, from widget implementation to developing an application with the Sencha Touch MVC framework. Updated for Sencha Touch 2. About the Technology The Sencha Touch framework makes it easy to build cross-platform mobile apps using HTML5 and JavaScript. It offers numerous features that mimic native mobile APIs and an MVC architecture that feels right at home for application developers. So you get the power and richness of native apps and the convenience of standard web tools. About this Book Sencha Touch in Action is a complete guide for developers of native-quality mobile Sencha Touch applications. Youll explore real-world examples as you master this impressive framework from the ground up. The book shows you good practices for mobile web development, from...

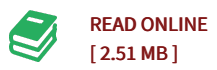

## Reviews

This publication is wonderful. <sup>I</sup> could comprehended every thing out of this published <sup>e</sup> publication. You can expect to like the way the blogger write this publication.

## -- Eliseo Rippin

Completely essential read through publication. It normally does not expense excessive. It is extremely difficult to leave it before concluding, once you begin to read the book.

-- Morris Cruickshank

Sencha Touch - Quick Guide - Sencha Touch is a popular framework of Sencha for creating a user interface for mobile applications. It helps the developer create a mobile app using simple HTM. Controller â<sup>o</sup> Controller controls whole application it notify view if model is changed and performs actions based on user inputs. View â<sup>o</sup> It contains the interface part of the application which is visual to user. It notify controller to change model on user input. Sencha Touch in Action Examples. Contribute to ModusCreateOrg/sencha-touch-inaction-examples development by creating an account on GitHub.Â You signed in with another tab or window. Reload to refresh your session. You signed out in another tab or window. Reload to refresh your session. We use optional third-party analytics cookies to understand how you use GitHub.com so we can build better products. We're excited to announce Sencha Touch's merger with Ext JS! Sencha Touch is no longer supported and core functionality is now merged with Ext JS.Â Sencha Touch has been merged with Ext JS, which provides developers with everything they need to build data-intensive web apps. Learn More. Sencha Touch Has Been Merged with Ext JS. Sencha Touch is no longer supported. It  $\hat{\epsilon} \in \mathbb{N}$  core functionality for building mobile apps has been merged with Ext JS, which provides everything developers need to build data-intensive, cross-platform web and mobile applications. Visit the Ext JS product page to learn about the latest features and release. If you would still like to use Sencha Touch, download it for free. The last version is Touch 2.4.2. That said, developing in Sencha Touch is sometimes more of configuring with a light touch of real JavaScript development. While that can help the learning curve, it makes their API documentation essential even to the seasoned Touch programmers. Fortunately, its documentation is also amongst the best out there. New developers will probably appreciate the availability of Sencha Architect, a GUI tool that helps create interfaces as easy as drag and drop.Â He has also organized three tech conferences and coauthored Ext JS in Action SE. If Grgur's posts were helpful, maybe his 16 years of experience could help your project too. Follow.